## Fichier:WinMulti - Remakes icon.png

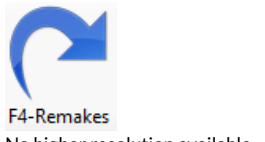

No higher resolution available. [WinMulti\\_-\\_Remakes\\_icon.png](https://stuga.dokit.app/images/4/4b/WinMulti_-_Remakes_icon.png) (71 × 81 pixels, file size: 4 KB, MIME type: image/png)

## File history

Click on a date/time to view the file as it appeared at that time.

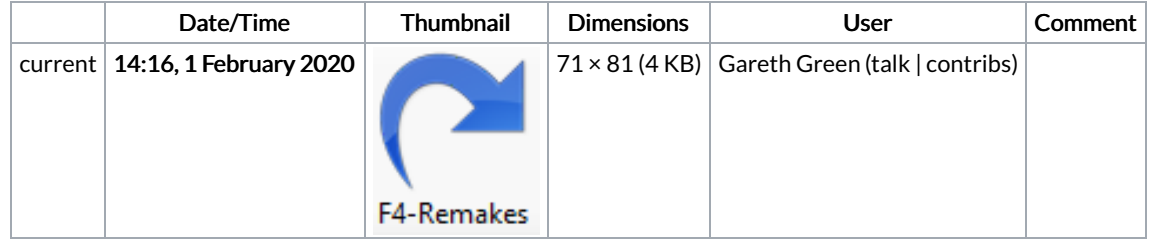

You cannot overwrite this file.

## File usage

The following page links to this file:

[WinMulti](https://stuga.dokit.app/wiki/WinMulti_-_Main_Screen) - Main Screen